## **Peticiones**

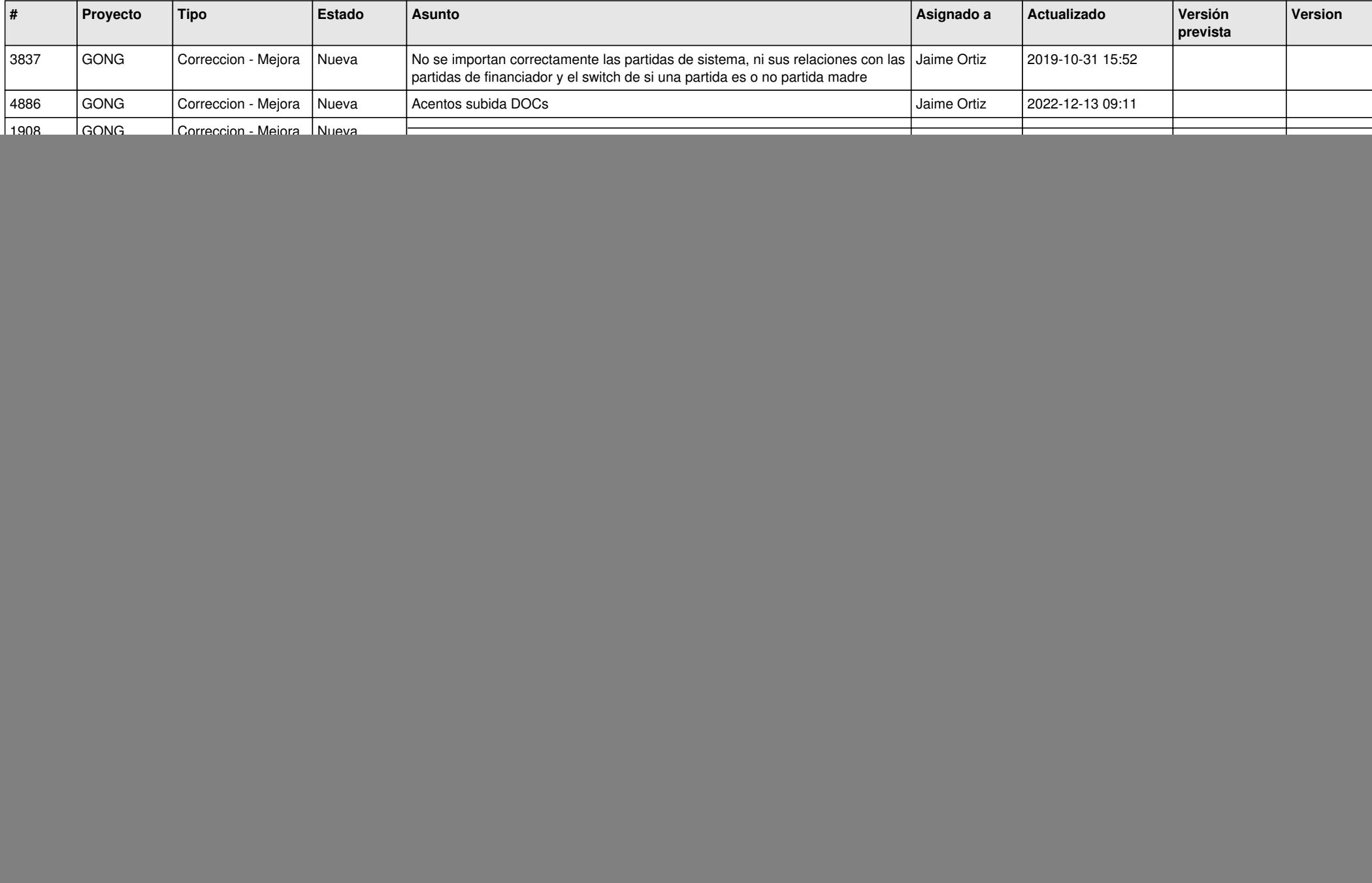

![](_page_1_Picture_457.jpeg)

![](_page_2_Picture_497.jpeg)

![](_page_3_Picture_320.jpeg)